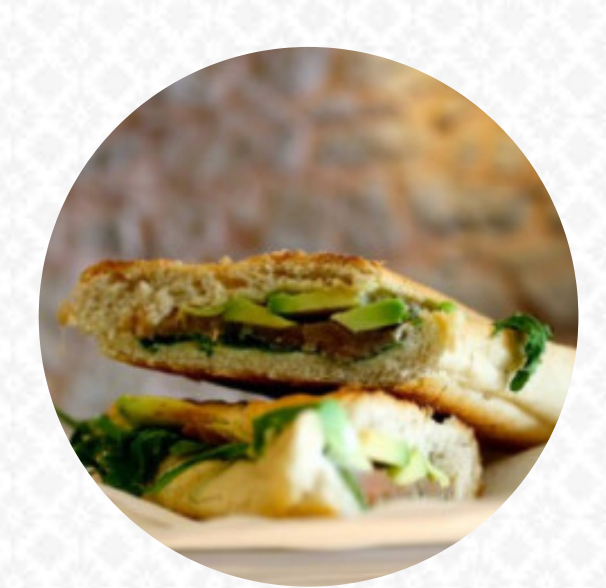

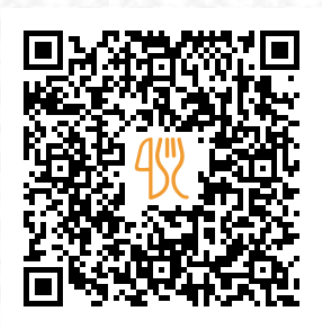

### Cardápio Java House Pastelaria

Praca Jacob Rodrigues Pereira 18, Peniche 2520-249, Portugal **+351918669188** [https://cardapio.menu](https://cardapio.menu/)

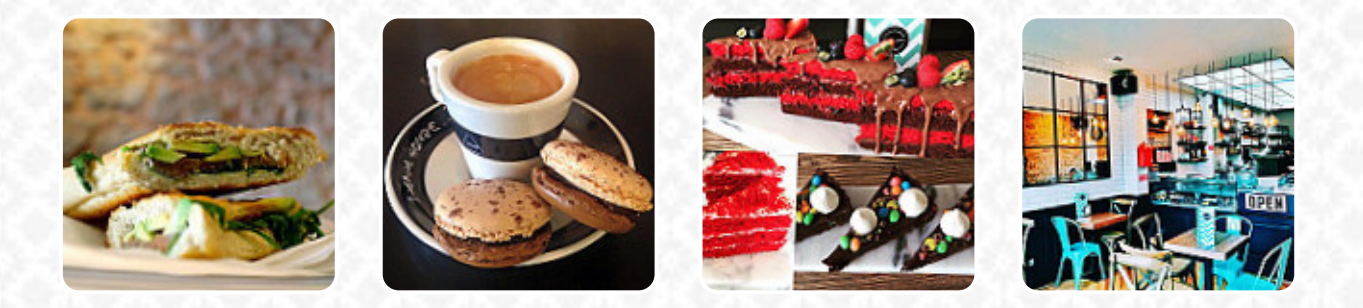

Um *completo [cardápio do Java House Pastelaria](https://cardapio.menu/restaurants/peniche/java-house-pastelaria/m/menu-completo)* de Peniche com todos os **18** refeições e bebidas, você encontra aqui no menu. Para ofertas variadas, entre em contato por telefone ou através das informações de contato disponíveis no site, com o proprietário. Quando o clima estiver bom, podes até comer ao ar livre comer e beber, e para os instalações acessíveis também vêm hóspedes com cadeira de rodas ou deficiências fisiológicas. W-LAN está disponível grátis. Java House Pastelaria de [Peniche](https://cardapio.menu/list/10956432/restaurantes-peniche) é um confortável café, onde você pode desfrutar de um quente café ou um doce chocolate com um snack ou um bolo comer, além disso, as **deliciosas** guloseimas deste estabelecimento não brilham apenas nos pratos das crianças e nos olhos delas. Não podemos deixar de notar a abrangente diversidade de especialidades de café e chá neste restaurante, Além disso, o <u>gastropub</u> oferece uma boa e principalmente extensa variedade de cervejas da região e do mundo em sua carta de bebidas, definitivamente dignas de serem experimentadas.

# Cardápio Java House Pastelaria

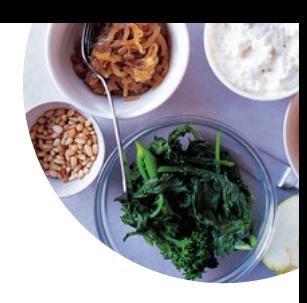

#### Saladas

**SALADA GREGA**

Bebidas Alcoólicas **CERVEJA**

10 mais populares **ORIGINAL**

Süße Desserts **CREPES**

Cursos principais **COBERTURAS**

Pratos vegetarianos

**BOLO DE CENOURA**

Fresh Juices

**CENOURA**

Café **CAFÉ**

**Drinks BEBIDAS**

Pizza **PIZZA GRANDE PIZZA ESPECIAL**

#### Restaurant Category

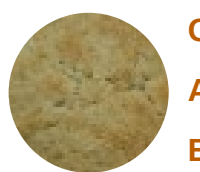

**GREGO AMERICANO BAR**

Estes tipos de pratos são servidos

**SALADA SOBREMESAS SORVETE**

## Cardápio Java House Pastelaria

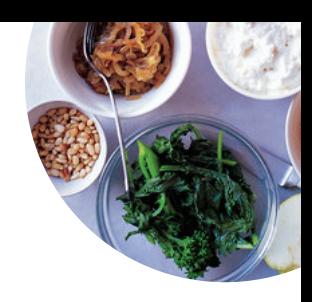

Java House Pastelaria

Praca Jacob Rodrigues Pereira 18, Peniche 2520-249, Portugal **Horário de abertura:** Segunda-feira 08:00 -01:00 Terça-feira 08:00 -01:00 Quarta-feira 08:00 -01:00 Quinta-feira 08:00 -01:00 Sexta-feira 08:00 -02:00 Sábado 08:00 -02:00 Domingo 08:00 -01:00

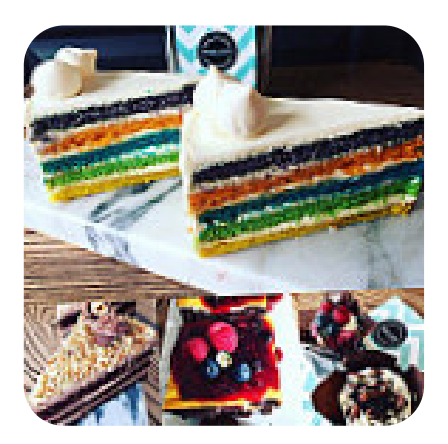

Feito com [cardapio.menu](https://cardapio.menu/)